The StepM Proceedure, Model Confidence Set and False Discovery Rate Control

> The Econometrics of Predictability *This version: May 27, 2014*

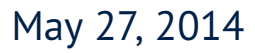

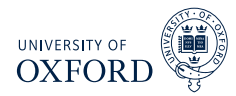

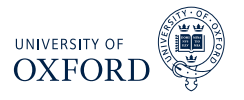

- Multiple Hypothesis Testing
	- $\overline{\phantom{a}}$  StepM
	- ► Model Confidence Set
	- $\blacktriangleright$  False Discovery Rate Control

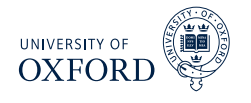

- The main issue with the Reality Check and the Test for SPA is the null
- These tests ultimately test one question:
	- $\cdot$  Is the largest out-performance consistent with a random draw from the distribution when there are not superior models to the benchmark?
- If the null is rejected, only the best performing model can be determined to be better than the benchmark
- What about the 2nd best model? Or the  $k<sup>th</sup>$  best model?
- The *StepM* extends that reality check by allowing individual models to be tested
- It is implemented by repeatedly applying a RC-like algorithm which controls the *Familywise Error Rate (FWE)*

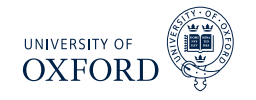

- The basic setup is identical to that of the RC/SPA
- $\bullet$  The test is based on  $\delta_{j,t} = L\left(y_{t+h}, \hat{y}_{t+h,BM|t}\right) L\left(y_{t+h}, \hat{y}_{t+h,j|t}\right)$
- Can be used in the same types of tests as RC/SPA
	- $\rightarrow$  Absolute return
	- $\triangleright$  Sharpe Ratio
	- **Figure Risk-adjusted**  $\alpha$  **comparisons**
	- $\triangleright$  MSE/MAE
	- $\blacktriangleright$  Predictive Likelihood
- Can be implemented on both raw and Studentized loss differentials

## Null and Alternative Hypotheses

- The null and alternatives in StepM are not a single statement as they were in the RC/SPA
- The null**s** are

 $H_{0,j} : \mathrm{E} \, [ \delta_t ] \leq 0, \ \ j = 1, \ldots, m$ 

The alternative**s** are

$$
H_{1,j}: \mathrm{E}\left[\delta_t\right] > 0, \ \ j=1,\ldots,m
$$

- StepM will ultimately result in a set of rejections (if any are rejected)
- Goal of StepM is to identify as many false nulls as possible while controlling the Familywise Error Rate

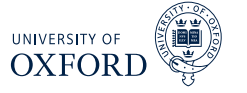

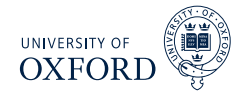

#### Definition (Familywise Error Rate)

For a set of null and alternative hypotheses  $H_{0,i}$  and  $H_{1,i}$  for  $i=1,\ldots,m,$  let  $\mathcal{I}_0$ contain the indices of the correct null hypotheses. The Familywise Error Rate is defined as

 $\Pr\big(\mathsf{Rejecting~at~least~one}~H_{0,i}$  for  $i\in\mathcal{I}_0\big)=1-\Pr\big(\mathsf{Reject~no}~H_{0,i}$  for  $i\in\mathcal{I}_0\big)$ 

- The FWE is concerned only with the probability of making at least one Type I error
- Making 1, 2 or *m* Type I errors is the same to FWE
	- $\triangleright$  This is a criticism of FWE
	- <sup>É</sup> Other criteria exist such as *False Discovery Rate* which controls the percentage of rejections which are false (# False Rejection/# Rejections)

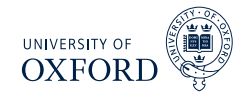

Bonferoni bounds are the first procedure to control FWE

#### Definition (Bonferoni Bound)

Let  $T_1, T_2, \ldots, T_m$  be a set of  $m$  test statistics, then

$$
\underbrace{\Pr(T_1 \cup \ldots \cup T_m | H_{1,0}, \ldots, H_{m,0})}_{\text{Joint Probability}} \leq \sum_{j=1}^m \underbrace{\Pr(T_j | H_{0,j})}_{\text{Individual Probability}}
$$

where  $\Pr\left(T_{j}|H_{0,j}\right)$  is the probability of observing  $T_{j}$ given the null  $H_{0,j}$  is true.

- Bonferoni bounds are a simple method to test *m* hypotheses using only univariate test statistics
- $\textcolor{red}{\bullet}$  Let  $\{p v_j\}$  be a set of  $m$  p-values from a set of tests
- **-** The Bonferoni bound will reject the set of nulls is  $pv_j \le \alpha/m$  for all *j*  $\sim \alpha$  is the size of the test (e.g. 5%)
- When *m* is moderately large, this is a very conservative test
- Conservative since assumes worst case dependence among statistics

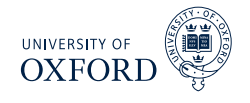

#### Definition (Holm's Procedure)

Let  $T_1, T_2, \ldots, T_m$  be a set of  $m$  test statistics with associated p-values  $p v_j,$  $j=1,\ldots,m$  where it is assumed  $pv_i < pv_j$  if  $i < j.$  If

$$
pv_j \leq \alpha / (m - j + 1)
$$

then  $H_{0,j}$  can be rejected in factor of  $H_{1,j}$  while controlling the famliywise error rate at *α*.

- Example: p-values of .001, .01, .03, .05,  $m = 4$ ,  $\alpha = .05$
- **IMPROVES** Bonferoni by ordering the p-values and using a stepwise procedure
- Allows subsets of hypotheses to be tested Bonferoni is joint
- **Example 1** Less strict, except when  $j = 1$  (same as Bonferoni)
- **Note**: Holm's procedure ends as soon as a null cannot be rejected

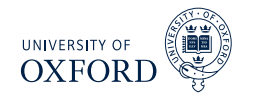

# Relationships between testing procedures

The RC/SPA, Bonferoni and Holm are all related

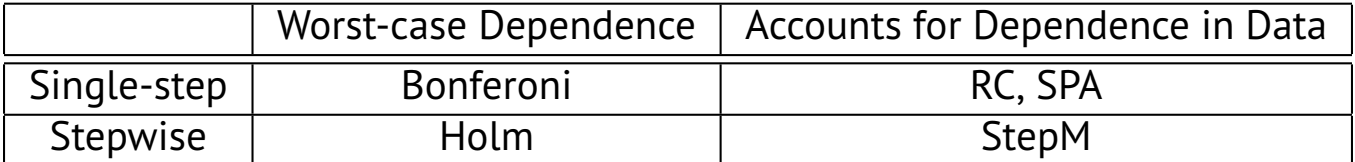

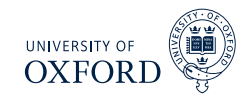

#### Algorithm (StepM)

- 1. *Begin with the active set*  $A = \{1, 2, ..., m\}$ *, superior set*  $S = \{\}$
- 2. *Construct B bootstraps sample δ ?*  $\left\{ \stackrel{\star}{b},\stackrel{\star}{b}\right\}$  ,  $b=1,\ldots,B$
- 3. For each bootstrap sample, compute  $T_{k,h}^{*Step M}$  $\left\{\bar{\delta}^\star_{b,j} - \bar{\delta}_j\right\}$
- 4. Compute  $q_{k,\alpha}$  as the  $1-\alpha$  quantile of  $\left\{T^{\star \textrm{StepM}}_{k,b}\right.$ *k*,*b*  $\int$
- 5. *If*  $\max_{j \in \mathcal{A}} (\bar{\delta}_j) < q_{k,\alpha}$  stop
- 6. *Otherwise for each*  $j \in A$ 
	- a. *If*  $\bar{\delta}_j \ge q_{k,a}$  *add*  $j$  *to*  $S$  *and delete from*  ${\cal A}$
	- b. *Return to 2*

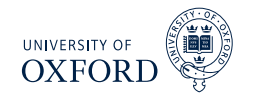

- $\bar{\phantom{a}}$  StepM would be virtually identical to RC if only the largest  $\bar{\delta}_j$  was tested
- Improves on the RC since (weakly more) individual out-performing models can be identified
- If no model outperforms, will stop with none and RC p-value will be larger than *α*
- Steps 2–4 are identical to the RC using the models in  $\mathcal A$
- The stepwise testing can improve power by removing models
	- $\rightarrow$  The improvement comes if a model with substantial out-performance also has large variance
	- $\rightarrow$  Removing this model allows the critical value to be reduced
- StepM only guarantees that  $\mathsf{FWE} \leq \alpha$ , and in general will be  $< \alpha$ 
	- $\blacktriangleright$  Will only  $=\alpha$  if  $\operatorname{E}\left[ \delta_{j,t}\right] =0$  for all  $j$
	- $\blacktriangleright$  Example:  $N\left(\mu,\sigma^2\right)$  when  $\mu < 0,$   $H_0: \mu = 0$

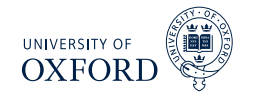

- Like the SPA to the RC, the StepM can be implemented using Studentized loss differentials
- Romano & Wolf argue that the Studentization should be done *inside* each bootstrap sample, not globally as in the SPA
- Theoretically both are justified and neither makes a difference asymptotically
- Computing the variance inside each bootstrap will more closely match the re-sampled data than when using a global estimate

### Studentized StepM Algorithm

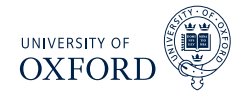

### Algorithm (Studentized StepM)

- **1.** Begin with the active set  $A = \{1, 2, ..., m\}$ , superior set  $S = \{\}$
- $2$ . Compute  $\bar{z}_j = \bar{\delta}_j / \sqrt{\hat{\omega}_j^2/P}$  where  $\hat{\omega}_j^2$  was previously defined
- **3.** Construct B bootstraps sample  $\{\boldsymbol{\delta}_{b,t}^{\star}\}, b = 1, \ldots, B$
- 4. *For each bootstrap sample, compute*

$$
T_{k,b}^{*Step M} = \max_{j \in \mathcal{A}} \left\{ \frac{\bar{\delta}_{b,j}^* - \bar{\delta}_j}{\hat{\omega}_j^*} \right\}
$$

where  $\hat{\omega}^{2\star}_j$  is an estimate of the long-run variance of the bootstrapped data

- 5. *Compute*  $q_k^z$  $\alpha_{k,\alpha}^{z}$  as the  $1-\alpha$  quantile of  $\left\{T^{\star \textrm{StepM}}_{k,b}\right\}$ *k*,*b*<sup></sup>
- 6. *If* max $_{j \in A}$   $(\bar{z}_j) < q_k^z$ *k*,*α stop*
- 7. Otherwise for each  $j \in A$ 
	- a. If  $\bar{z}_j \geq q_k^z$ *k*,*α add j to* S *and delete from* A
	- b. *Return to 2*

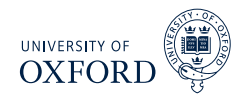

StepM is built around confidence intervals of the form

$$
\left[\bar{\delta}_1 - q_{1,\alpha}, \infty\right] \times \ldots \times \left[\bar{\delta}_m - q_{1,\alpha}, \infty\right]
$$

- Null hypotheses are rejected for models where 0 is *not* in its confidence interval
- In the raw form, the confidence interval is a square  $-$  the same for every loss differential
- When Studentization is used, the confidence intervals take the form

$$
\left[\bar{\delta}_1 - \sqrt{\omega_1^2/P}q_{1,\alpha}^z, \infty\right] \times \ldots \times \left[\bar{\delta}_m - \sqrt{\omega_m^2/P}q_{1,\alpha}^z, \infty\right]
$$

 This "customization" allows for more rejections if the loss differentials have cross-sectional heteroskedasticity

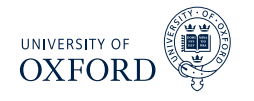

- Paper proposes a procedure to make data driven block size
- $\bullet\,$  Basic idea is to use a (V)AR on  $\{\delta_{j,t}\}$  to approximate the dependence **EXECUTE: Similar to Den Hann-Levine HAC**
- Fit AR & estimate residual covariance (or use short block bootstrap on errors)
- **Simulate from model**
- For  $w = 1, \ldots, \overline{W}$  compute the bootstrap confidence region with size  $1 - \alpha$ using percentile method
- For each block size, compute the empirical coverage percentage of simulated  $\bar{\delta}$  in their confidence region
- **F** Choose optimal *w* which most closely matches  $1 \alpha$ 
	- $\triangleright$  Alternative: Use Politis & White

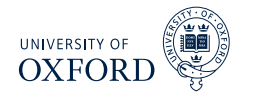

- Applied StepM to a set of 105 Hedge Fund Returns with long histories
- Returns net of management fees
- Benchmark model was *risk-free rate*
- *m* = 105,  $P = 147$  (all out-of-sample)
- **Results:** 
	- ► Raw data: No out-performers
		- $\triangleright$  Max ratio of standard deviation  $\hat{\omega}_i/\hat{\omega}_j=22$
	- **EXTER: 7 funds identified**
- **Note**: Will *always* identify funds with the largest  $\bar{\delta}$  (or  $\bar{z}$ ) first

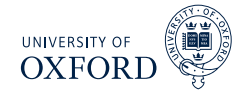

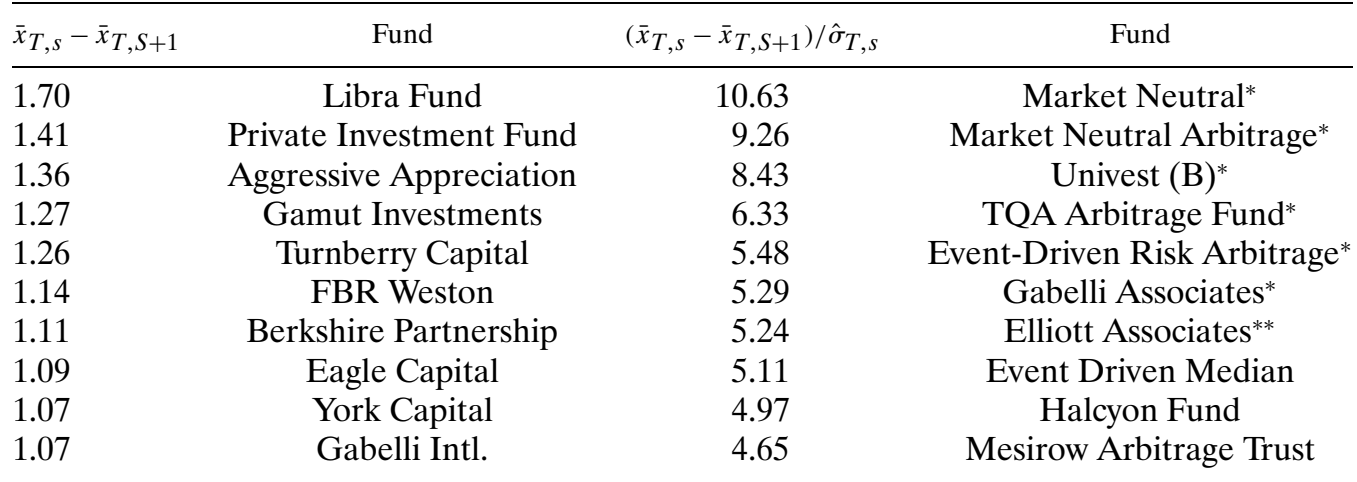

# Improving StepM using SPA

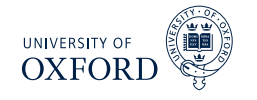

- The main step in the StepM algorithm is identical to the RC
- The important difference is that the test is implemented for each null, rather than globally
- StepM will suffer if very poor models are included with a large variance
	- $\rightarrow$  Especially true for raw version, but also relevant for Studentized version
	- $\triangleright$  Example

$$
\left[\begin{array}{c} \bar{\delta}_1\\ \bar{\delta}_2\end{array}\right]\sim N\left(\left[\begin{array}{c} 0\\ -5\end{array}\right],\left[\begin{array}{cc} 1 & 0\\ 0 & 1\end{array}\right]\right)
$$

- Exeality Check critical value will be 1.95, while "best" critical value would be 1.645 (since only 1 relevant for asymptotic distribution)
- The RC portions of StepM can be replaced by SPA versions which addresses this problem
- **Simple as adding in the indicator function**  $I_i^c$  $\frac{1}{j}$  when subtracting the mean in step 3 (step 4 in Studentized version)
- Using SPA modification will always find more out-performing models

# Model Confidence Set (MCS)

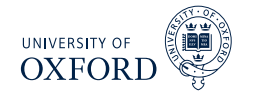

- RC, SPA and StepM were all testing superior predictive ability
- This type hypothesis is common when there is a natural benchmark
- $\blacksquare$  In some scenarios there may not be a single benchmark, or there may more than one models which could be considered benchmarks
- When this occurs, it is not clear
	- How to implement RC/SPA/StepM
	- $\rightarrow$  How to make sound conclusions about superior predictive ability
- The model confidence set addresses this problem by *bypassing the benchmark*
- The MCS aims to find the *best model* and all models which are *indistinguishable from the best*
	- $\rightarrow$  The model with the lowest loss will always be the best identifying the others is more challenging
- Also returns p-values for models with respect to the MCS

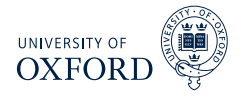

- The outcome of the MCS is a *set of models*
	- All model sets will be denoted using  $M$
- The initial model set is  $\mathcal{M}_0$
- The goal is to find  $\mathcal{M}^*$  which is the set of all models which are indistinguishable from the best
- The output of the MCS algorithm is  $\widehat{\mathcal{M}}_{1-\alpha}$  where  $\alpha$  is the size of the test
	- $\triangleright$  The size is interpreted as a Familywise Error Rate same as StepM
	- ► In general  $\widehat{\mathcal{M}}_{1-\alpha}$  will contain more than 1 model
- In between  $\mathcal{M}_0$  and  $\widehat{\mathcal{M}}_{1-\alpha}$  are other sets of models

 $M_0 \supset M_1 \supset \ldots \supset \widehat{M}_{1-a}$ 

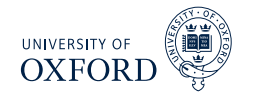

- To construct the model confidence set, two tools are needed
	- An equivalence test  $d_{\mathcal{M}}$ : Determines whether the model in  $\mathcal M$  are equal in terms of loss
	- An elimination rule  $e_{\mathcal{M}}$ : Determines which model to eliminate if  $d_{\mathcal{M}}$  finds that the models are not equivalent
- The generic form of the algorithm, starting at  $i = 0$ :
	- 1. Apply  $d_{\mathcal{M}}$  to  $\mathcal{M}_i$
	- 2. If  $d_{\mathcal{M}}$  rejects equivalence, use  $e_{\mathcal{M}}$ to eliminate 1 model to produce  $\mathcal{M}_{i+1}$ 
		- a. If not, stop
	- 3. Increment *i*, return to 1
- Has a similar flavor to StepM
	- $\blacktriangleright$  Also gains from eliminating models with high variance

# The Model Confidence Set

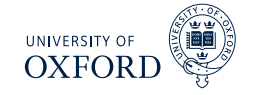

When the algorithm ends, the final set  $\widehat{\mathcal{M}}_{1-\alpha}$  has the property

$$
\lim_{P\to\infty}\Pr\left(\mathcal{M}^{\star}\subset\widehat{\mathcal{M}}_{1-\alpha}\right)\geq1-\alpha
$$

- The result follows directly since the FWE is  $\leq \alpha$
- If there is only 1 "best" model, then the result can be strengthened

$$
\lim_{P\to\infty}\Pr\left(\mathcal{M}^*\subset\widehat{\mathcal{M}}_{1-\alpha}\right)=1
$$

- $\triangleright$  The MCS will find the "best" model asymptotically
- $\triangleright$  The intuition behind this is that the "best" model will have:
	- $\triangleright$  Lower loss than all other models
	- $\triangleright$  The variance of the average loss differential will decline as *P* →  $\infty$
- When 2 or more models are equally good, there is always a  $\alpha$  chance that at least 1 will be rejected
- In large samples, models which are not in  $\mathcal{M}^*$  will be eliminated with probability 1 since the individual test statistics are consistent

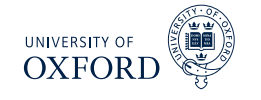

- The MCS takes loss functions as inputs, but ultimately works on loss differentials
- Since there is no benchmark model, all loss differentials are considered

$$
\delta_{ij,t} = L\left(y_{t+h}, \hat{y}_{t+h,i|t}\right) - L\left(y_{t+h}, \hat{y}_{t+h,j|t}\right)
$$

 There are many pairs, and so the actual test examines whether the average loss for model *j* is different from that of all models

$$
\bar{\delta}_i = \frac{1}{m-1} \sum_{i=1, i \neq j}^m \bar{\delta}_{ij}
$$

 $\bullet$  If  $\bar{\delta}_i$  is sufficiently positive, then model  $i$  is worse then the other models in the set

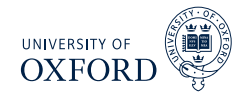

- **The MCS can be based on two test statistics**
- Both satisfy some technical conditions on  $d_{\mathcal{M}}$  and  $e_{\mathcal{M}}$
- $\bullet$  The first is based on  $T = \max_{i \in \mathcal{M}} \left( \bar{z}_i \right)$  where  $\bar{z}_i = \bar{\delta}_i / \hat{\sigma}_i$  and  $\hat{\sigma}^2_i$  $\frac{2}{i}$  is an estimate of the (log-run) variance of  $\bar{\delta}_i$ 
	- ► The elimination rule is  $e_{\mathcal{M}} = \argmax_{i \in \mathcal{M}} z_i$
- $\textcolor{red}{\bullet}$  The second is based on  $T_R = \max_{i,j \in \mathcal{M}} \big\lvert \textcolor{red}{\bullet}$  $\left|\bar{z}_{ij}\right|$  where  $\bar{z}_{ij} = \bar{\delta}_{ij}/\hat{\sigma}_{ij}$  and  $\hat{\sigma}_{ij}$  is an estimate of the (log-run) variance of  $\bar{\delta}_{ij}$ 
	- ► The elimination rule is  $e_{R,\mathcal{M}} = \text{argmax}_{i \in \mathcal{M}} \sup_{j \in \mathcal{M}} \bar{z}_{ij}$
	- $\triangleright$  Eliminate the model which has the largest loss differential to some other model, relative to its standard deviation
- $\blacktriangleright$  At each step the null is  $H_0: \mathcal{M} = \mathcal{M}^\star$  and the alternative is  $H_1: \mathcal{M} \supsetneq \mathcal{M}^\star$

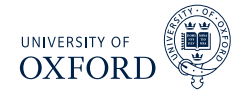

### Algorithm (Model Confidence Set Components)

- 1. *Construct a set of bootstrap indices which will be reused throughout the MCS construction using a bootstrap appropriate for the data*
- 2. *Construct the average loss for each model*

$$
\bar{L}_j = P^{-1} \sum_{t=R+1}^{T} L_{j,t}
$$

 $w$ *here*  $L_{j,t} = L\left(y_{t+h}, \hat{y}_{t+h,j|t}\right)$ 

3. *For each bootstrap replication, compute centered the bootstrap average loss*

$$
\eta_{b,j}^{\star} = P^{-1} \sum_{t=R+1}^{T} L_{b,j,t}^{\ast} - \bar{L}_{j}
$$

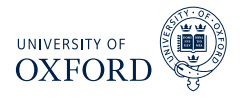

#### Algorithm (Model Confidence Set)

- 1. *Being with* M = M<sup>0</sup> *containing all models where m is the number of models in* M
- 2. *Calculate*  $\bar{L} = m^{-1} \sum_{j=1}^{m} \bar{L}_j$ ,  $\eta_b^*$  $\sum_{j=1}^{k} \eta_{b}^{*}$  $_{b,j}^{\star}$ , and  $\hat{\sigma}_{i}^{2}$  $j^2 = B^{-1} \sum_{b=1}^B j^2$  $\left(\eta_h^{\star}\right)$  $\phi_{j,j}$  —  $\bar{\eta}_j^{\star}$ *j*  $\int^2$  where  $\bar{\eta}_i^*$  $_{j}^{\star}$  is the average of  $\eta_{b}^{\ast}$ *b*,*j for model j*
- 3. Define  $T = \max_{j \in \mathcal{M}} (\bar{z}_j)$  where  $\bar{z}_j = \bar{L}_j / \hat{\sigma}_j$
- 4. *For each bootstrap sample, compute*  $T_h^*$  $\bar{L}_b^{\star} = \max_{j \in \mathcal{M}} \Big( \Big( \bar{L}_{b,j}^{\star} - \bar{L}_b^{\star} \Big)$  $\left(\frac{\partial}{\partial t}\right) = \max_{j \in \mathcal{M}} \left(\frac{\partial}{\partial t}\right)$  $\vec{b}$ <sub>,</sub> $j - \eta^*_{\vphantom{k}b}$ *b*  $\bigg)/\hat{\sigma}_j\bigg)$
- 5. Compute the p-value of  $\mathcal M$  as  $\hat p = B^{-1} \sum_{b=1}^B I\left[T_b^*\right]$  $\binom{A}{b}$  > *T*]
- 6. *If*  $\hat{p} > a$  *stop*
- 7. If  $\hat{p} < \alpha$ , set  $e_{\mathcal{M}} = \mathrm{argmax}_{j \in \mathcal{M}} \ (\bar{z}_j)$  and eliminate the model with the largest *test statistic from* M
- 8. *Return to step 2, using the reduced model set*

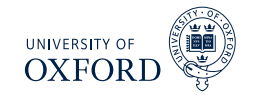

- It is important that the variance estimates are re-computed in each step of algorithm
- This allows the standard errors to decline if poor models are excluded since the cross-sectional variance of  $\bar{L}_j$  should be smaller when a bad model is dropped
- In practice the MCS should be implemented by computing in order
	- 1. A set of bootstrap indices
	- 2. The  $P$  by  $m$  set of bootstrapped losses  $L_{b,j,t}^{\ast}$
	- 3. The 1 by *m* vector containing  $\eta_k^*$ *b*,*j*
- $\blacksquare$  By iterating over these  $B$  times only the  $B$  by  $m$  matrix containing  $\eta_h^*$  $\boldsymbol{\check{b},j}$  has to be retained
	- $\blacktriangleright$  Plus the  $1$  by  $m$  vector containing  $\bar{L}_j$

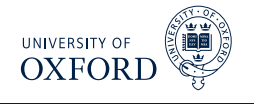

- The MCS can also provide p-values for each model
- If model  $i$  is eliminated, then the p-value of model  $i$  is the maximum of the *p*ˆ found when model *i* is eliminated and *all previous p-values*
- Suppose  $\alpha = 0.05$ , and the first three rounds eliminated models with  $\hat{p}$  of .01,.04,.02, respectively
- The three p-values would then be:
	- $\cdot$  .01(nothing to compare against)
	- $.04 = \text{max}(0.01, 0.04)$
	- $.04 = \text{max}(0.02, 0.04)$
- **The output of the MCS algorithm is**  $\widehat{\mathcal{M}}_{1-\alpha}$  **which contains the true set of** best models with probability weakly larger than  $1 - \alpha$
- This is similar to a standard frequentist confidence interval which contains the true parameter with probability of at least  $1 - \alpha$
- The MCS p-value is not a statement about the probability that a model is the best
	- For example, the model with the lowest loss always has p-value =  $1$

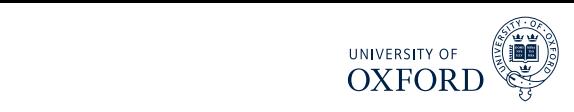

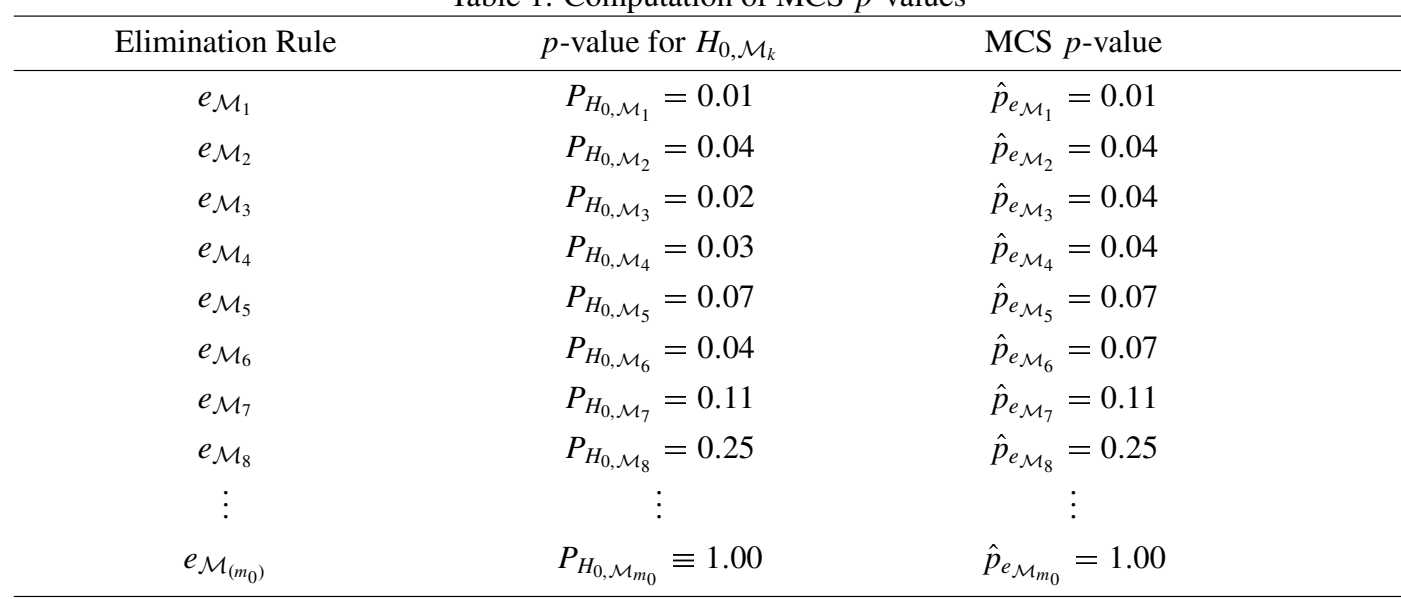

#### Table 1: Computation of MCS *p*-values

 $(2)$  contains that contains that contains the  $(2)$ 29 / 48

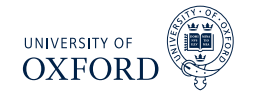

#### Algorithm (Model Confidence Set Components)

- 1. *Construct a set of bootstrap indices which will be reused throughout the MCS construction using a bootstrap appropriate for the data*
- 2. Construct the average loss for each model  $\bar{L}_j = P^{-1} \sum_{t=R+1}^T L_{j,t}$  where  $L_{j,t} = L(y_{t+h}, \hat{y}_{t+h,j|t})$
- 3. *For each bootstrap replication, compute centered the bootstrap average loss*

$$
\bar{L}_{b,j}^\star = P^{-1} \sum_{t=R+1}^T L_{b,j,t}^* - \bar{L}_j
$$

4. *Calculate*

$$
\hat{\sigma}_{ij}^2 = B^{-1} \sum_{b=1}^B \big( \big(\bar{L}^\star_{b,i} - \bar{L}^\star_i \big) - \big(\bar{L}^\star_{b,j} - \bar{L}^\star_j \big) \big)^2
$$

where  $\bar{L}_j^{\star}$  is the average of  $\bar{L}_{b,j}^{\star}$  for the model  $j$  across all bootstraps

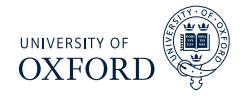

#### Algorithm (Model Confidence Set)

- 1. *Being with* M = M<sup>0</sup> *containing all models where m is the number of models in*  $\mathcal M$
- 2. Define  $T_R = \max_{i,j \in \mathcal{M}} (\bar{z}_{ij})$  where  $\bar{z}_{ij} = |\bar{L}_i \bar{L}_j|$  $|/\hat{\sigma}_{ij}$
- 3. For each bootstrap sample, compute  $T_R^*$  $R_{R,b}^{\star} = \max_{i,j \in \mathcal{M}} \left( \left| \right| \right)$  $\vert$  $\bar{L}_i^* - \bar{L}_j^*$  $\Big\}$  $\bigg\}$  $\left| / \hat{\sigma}_{ij} \right)$
- 4. *Compute the p-value of* M *as*

$$
\hat{p} = B^{-1} \sum_{b=1}^{B} I\left[T_{R,b}^{\star} > T_{R}\right]
$$

- 5. *If*  $\hat{p} > a$  *stop*
- 6. If  $\hat{p} < \alpha$ , set  $e_{\mathcal{M}} = \mathrm{argmax}_{i \in \mathcal{M}} \sup_{j \in \mathcal{M}} \left( \bar{z}_{ij} \right)$  and eliminate the model with the *largest test statistic from* M
- 7. *Return to step 2, using the reduced model set*

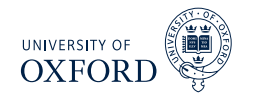

- The main difference is that the variance is *not* re-estimated in each iteration
- **This happens since**  $T_R$  **is based on the maximum DMW test statistic in each** iteration
	- $\triangleright$  DMW only depends on the properties of the pair
- However, the bootstrapped distribution does depend on which models are included and so this will vary across the iterations
- $\bar{I}$  This version of the algorithm requires storing the  $B$  by  $m$  matrix of  $\bar{L}_{j}^{\star}$

# Confidence sets for ICs

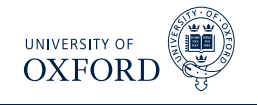

- The MCS can be used to construct confidence sets for ICs
- This type of comparison does not directly use forecasts, and so is in-sample
- This differs from traditional model selection where only the model with the best IC is chosen
- The MCS for an IC could be used as a pre-filtering mechanism prior to combining
- Implementing the MCS on an IC is slightly more complicated than the default MCS since it is necessary to jointly bootstrap the vector  $\left\{ \mathbf{y}_{t},\mathbf{x}_{j,t}\right\}$ where **x***<sup>j</sup>*,*<sup>t</sup>* are the regressors in model *j*
- Paper recommends using  $T_R$  statistic to compare models using  $IC$
- The object of interest is

$$
IC_j = T \ln \hat{\sigma}_j^2 + c_j
$$

- $\bullet$   $c_j$  is the penalty term
	- $\blacktriangleright$  AIC:  $2k_j$ , BIC:  $k_j$   $\ln T$
	- AIC<sup>\*</sup>:  $2k_i^*$  $j^*$ , BIC<sup>\*</sup>:  $k_j^*$ *j* ln *T*
- $\blacksquare$   $k_i^{\star}$  $j_i^*$  is known as *effective degrees of freedom* (in mis-specified model  $k^\star \neq k$ )
- $\blacksquare$  MCS paper discusses how to estimate  $k^\star$

## Confidence sets for ICs

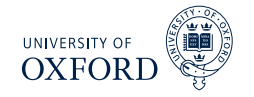

Using *T<sup>R</sup>* MCS construction algorithm, the test statistic is based on

$$
T_R = \max_{i,j \in \mathcal{M}} \left| \left[ T \ln \hat{\sigma}_i^2 + c_i \right] - \left[ T \ln \hat{\sigma}_j^2 + c_j \right] \right|
$$

The bootstrap critical values are computed from

$$
T_{R,b}^{\star} = \max_{i,j\in\mathcal{M}} \left( \left[ T \ln \hat{\sigma}_i^{2\star} + c_i - T \ln \hat{\sigma}_i^2 \right] - \left[ T \ln \hat{\sigma}_j^{2\star} + c_j - T \ln \hat{\sigma}_j^2 \right] \right)
$$

 $\bullet$   $\hat{\sigma}^{2\star}_{i}$  $i^{2*}$  is the variance computed using

$$
\epsilon_{b,t}^{\star} = \mathbf{y}_{b,t}^{\star} - \mathbf{x}_{b,j,t}^{\star \prime} \hat{\boldsymbol{\beta}}_{b,j}^{\star}
$$

- $\hat{\boldsymbol{\beta}}_b^{\star}$  $\vec{b}_{b,j}$  is re-estimated using the bootstrapped data  $\left\{ \mathbf{y}_{b}^{\star}\right\}$  $\boldsymbol{y}^\star_{b,t}$ ,  $\mathbf{x}^\star_b$ *b*,*j*,*t*  $\iota$
- Errors are computed using the bootstrapped data and parameter estimates
- Aside from these changes, the remainder of the algorithm is unmodified

# False Discovery Rate and FWER

 Controlling False Discover Rate (FDR) is an alternative to controlling Family Wise Error Rate (FWER)

#### Definition (*k*-Familywise Error Rate)

For a set of null and alternative hypotheses  $H_{0,i}$  and  $H_{1,i}$  for  $i=1,\ldots,m$ , let  $\mathcal{I}_0$ contain the indices of the correct null hypotheses. The *k*-Familywise Error Rate is defined as

 $\Pr\big(\mathsf{Rejecting~at~least~}k\,H_{0,i}$  for  $i\in\mathcal{I}_0\big)=1-\Pr\big(\mathsf{Reject~no~}H_{0,i}$  for  $i\in\mathcal{I}_0\big)$ 

- $\blacksquare$  *k* is typically 1, so the testing procedures control the probability of any number of false rejections
	- $\triangleright$  Type I errors
- The makes FWER tests possibly conservative
	- $\rightarrow$  Depends on what the actual intent of the study is

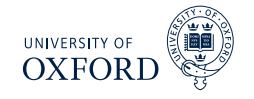

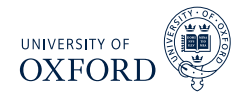

#### Definition

The False Discovery Rate is the percentage of false null hypothesis relative to the total number of rejections, and is defined

 $FDR = F/R$ 

where *F* is the number of false rejections and *R* is the total number of rejections.

- Unlike FWER, methods that control FDR explicitly assume that some rejections are false.
- Ultimately this leads to a (potentially) procedure that might discover more actual rejections
- For standard DMW-type tests, both FWER and FDR control fundamentally reduce to choosing a critical value different from the usual  $\pm 1.96$ 
	- $\blacktriangleright$  Most of the time larger in magnitude
	- $\triangleright$  Can be smaller in the case of FDR when there are many false nulls

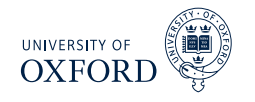

- FDR is naturally *adaptive*
- When the number of false nulls is small  $(-0)$ , then FDR should choose a critical value similar to the FWER-based procedures
	- ►  $R \approx F$ ,  $F/R \approx 1$  so any  $F$  is too large
	- $\rightarrow$  On the other hand, when the percentage of false nulls is near 100%, can reject all nulls
		- **⊳**  $F \approx 0$ ,  $F/R \approx 0$  and all nulls can be rejected
		- $\triangleright$  Critical value can be arbitrarily small since virtually no tests have small values
		- $\triangleright$  Hypothetically, could have a critical value of 0 if all nulls were actually false
- FDR controls the false rejection rate, and it is common to use rates in the range of 5-10%
	- $\rightarrow$  Ultimately should depend on risk associated with trading a bad strategy against the cost of missing a good strategy
	- Adding a small percentage of near 0 excess return strategies to a large set of useful strategies shouldn't deteriorate performance substantially

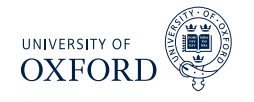

- Operationalizing FDR requires some estimates
- In standard trading strategy setup,  $H_0: \mu = 0, H_A: \mu \neq 0$  where  $\mu$  is the expected return in excess of some benchmark
	- **EXEDENT FROM FIGHT DE FIGHT AT A BENCHMARK PROPERTY BEACH** Benchmark might be risk-free rate, or could be buy-and-hold strategy
- $\blacksquare$  *π* is the proportion of false nulls
	- **Estimated using information about the distribution of p-values "near" 1 since** these should all be generated from true nulls
	- $\triangleright$  Entire procedure relies on only p-values
		- $\triangleright$  Similar to Bonferoni or Bonferoni-Holm
	- $\blacktriangleright$  For standard 2-sided alternative

$$
p_i = 2\left(1 - \Phi\left(|t_i|\right)\right)
$$

where *t<sup>i</sup>* is (normalized) test statistic for strategy *i*.

Computing FDR

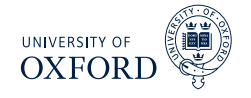

Key idea is to find  $\gamma$ , which is some number in [0, 1] such that

$$
\alpha = \widehat{FDR} \equiv \frac{\hat{\pi}l\gamma}{\sum_{i=1}^{l}I\left[p_{i} < \gamma\right]}
$$

- where
	- $\cdot$  *α* is the target FDR rate
	- **►**  $\hat{\pi}$  and an estimate of the percentage of nulls that are true (no abnormal performance)
	- $\cdot$  *l* is the number of rules
	- $\rightarrow \gamma$  is the parameter that is used to find the p-value cutoff
	- $\blacktriangleright \sum_{i=1}^{l} I\left[ p_i < \gamma \right]$  is the number of rejections using  $\gamma$
- The numerator is simply an estimate of the number of false rejections, which is

Probability of Null True  $\times$  Number of Hypotheses = Number of True Hypotheses

Number of False Hypotheses  $\times$  Cutoff = Number of False that are Rejected using *γ*

 Exploits the fact that under the null p-values have a uniform distribution, so that if there are *M* false nulls, then, using a threshold of *γ* will reject *γM*

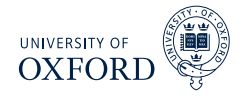

Can further decompose FDR into upper (better) and lower (worse) measures

$$
\widehat{FDR}^+ \equiv \frac{1/2\hat{\pi}l\gamma_U}{\sum_{i=1}^l I[p_i < \gamma_U, t_i > 0]}, \quad \widehat{FDR}^+ \equiv \frac{1/2\hat{\pi}l\gamma_L}{\sum_{i=1}^l I[p_i < \gamma_L, t_i < 0]}
$$

- This version assumes a symmetric 2-sided test statistic, so that on average 50% of the false rejections are in each tail
- Allows for tail-specific choice of  $\gamma$  which would naturally vary if the number of correct rejections was different
	- Suppose for example that many rules were bad, then  $\gamma_L$  would be relatively large

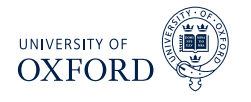

*π* is estimated as

$$
\hat{\pi} = \frac{\sum_{i=1}^{l} I[p_k > \lambda]}{I(1 - \lambda)}
$$

- *λ*is a tuning parameter
	- $\rightarrow$  Simple to choose using visual inspection
	- $\triangleright$  Recall that true nulls lead to a flat p-value histogram
	- **►** Find point where histogram looks non-flat, use cutoff for  $λ$
- Histogram from BS

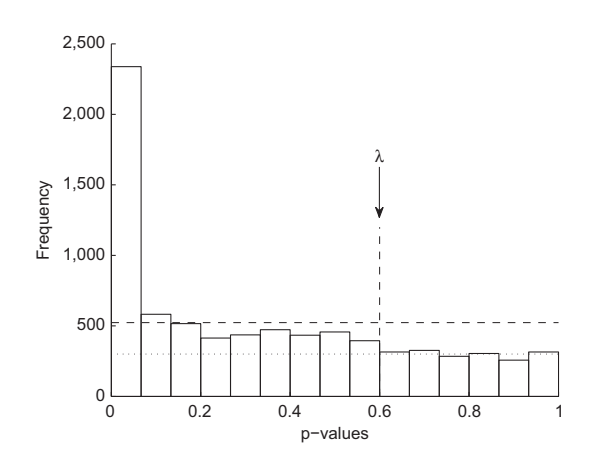

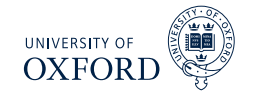

- $\hat{\pi}$  allows percentage of correct rejections to be computed as  $\hat{\pi}^A = 1 \hat{\pi}$
- In the decomposed FDR the number of good (bad) rules can be computed as

$$
\alpha \times \sum_{i=1}^l I[p_i < \gamma_U, t_i > 0]
$$

 $\rightarrow$  Note that  $\gamma$ *U* is fixed here

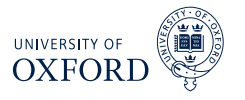

- Apply FDR to technical trading rules of STW
- Use DJIA
	- $-1897-2011$
- Find similar results, although importantly consider transaction costs for break even
	- $\triangleright$  Strategies that trade more can have higher means while not violating EMH

# Background on Competitor Methods

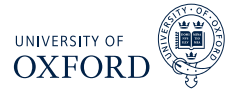

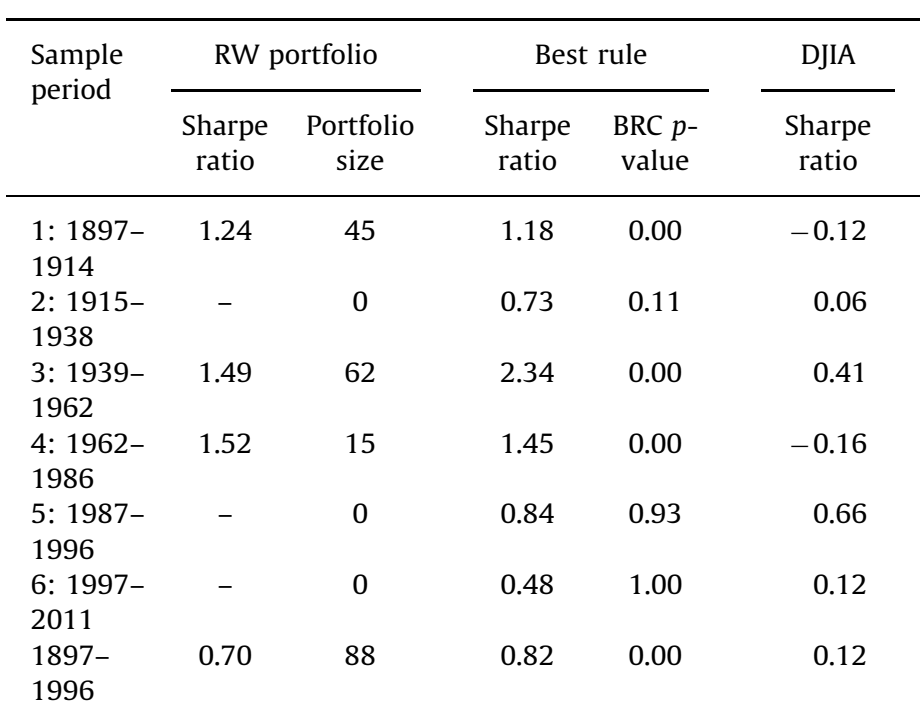

### Good and Bad Rules

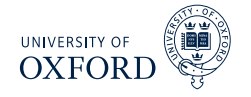

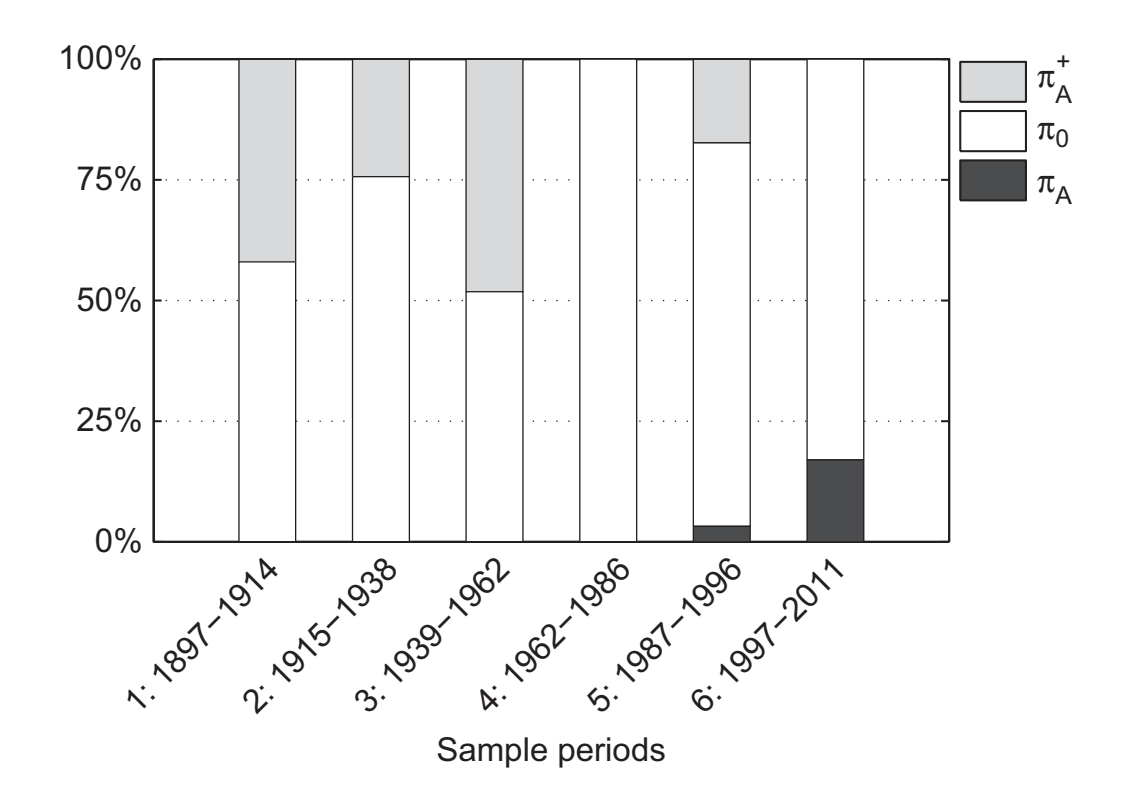

Transaction Costs Required for 0-profit (-1962)

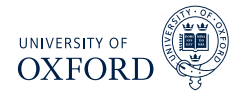

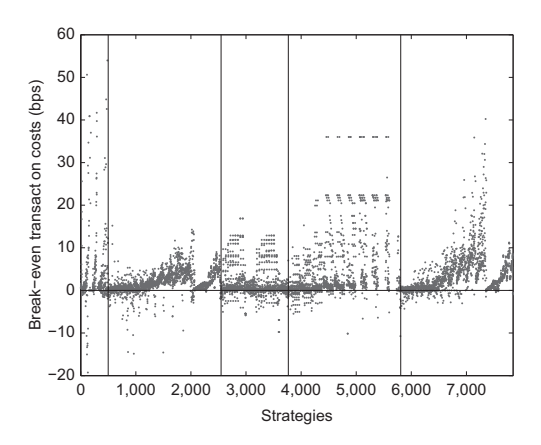

- Transaction costs are important when assessing rules
- Rather than apply arbitrary TC, look for break even
- Transaction costs are a function of mean and number of transactions

$$
0 = \mu_i - TC \times # \{trades\}
$$

 $\textsf{\textbf{I}}\hspace{-0.45em}=\mu_i$  is the full-sample mean, not the annualized

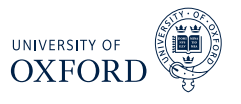

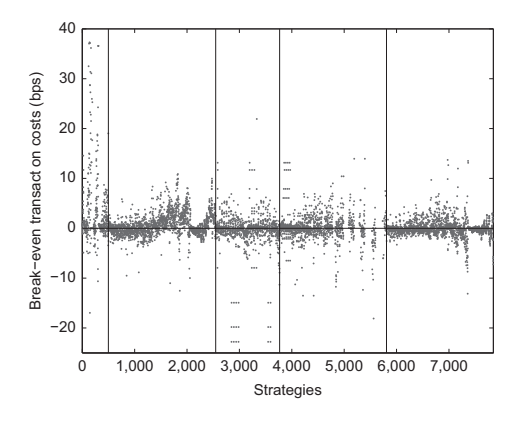

- Transaction for break even are lower
- Actual transaction costs are lower
- Unclear whether this is driven by more trading signals or worse mean

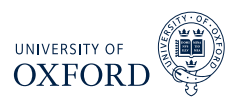

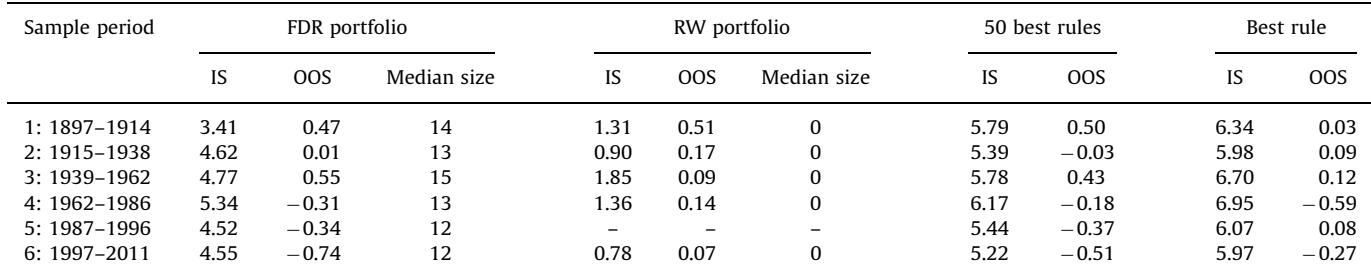

- **Sharpe-Ratios**
- **Persistence is low**
- Conservative Romano-Wolf appears to have more persistence
- **Combination appears to be not help**